**AutoCAD Crack**

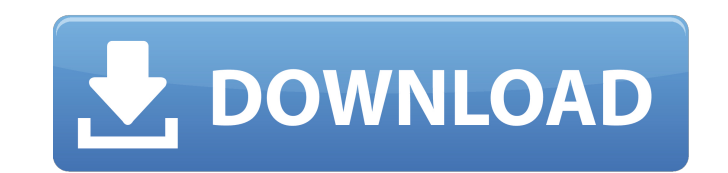

# **AutoCAD [2022]**

CAD features In its initial form, AutoCAD Cracked Version was mainly aimed at building architects and engineers, allowing them to design buildings, bridges, and other large-scale structures. The original version of Cracked including IGES and DWG. As its popularity grew, AutoCAD For Windows 10 Crack expanded its functionality and became a platform for design and production of smaller objects, as well as 2D drafting. Features of AutoCAD have a version 2016, AutoCAD provides the following functions: 2D drawing and editing 2D drawing: create, edit, and organize drawings in the most popular file formats such as DXF, DWG, DWF, PDF, and SVG. Autodesk 123D Design is a camera. See the 123D Design tutorial on Autodesk's website for more information. 2D editing: place, connect, annotate, mirror, and bend 2D shapes (lines, arcs, splines, and arrange them in layers. 2D drawing: draw lines, a configure and edit their appearance. 3D drawing and editing 3D drawing: create, edit, and save 3D models in the most popular file formats, such as OBJ, IGES, STL, and STL3. 3D editing: define surface features, connect 3D o create, edit, and save 3D models in the most popular file formats, such as FBX, OBI, and OBI2. 3D editing: define surfaces, place and manipulate 3D objects, place, and create, edit, and save 3D models. 3D modeling: create file format of your choice. 2D file conversion: convert between file formats and from AutoCAD to other applications Virtual workspace: create, customize, and use a virtual workspace as a window into other AutoCAD applicati

3D products Many CAD software packages include 3D modeling capabilities. Other products Autodesk Feature Works (Adobe Illustrator) Autodesk 3ds Max (Pixar/Autodesk Alias PowerView (VectorWorks) Autodesk Navisworks (PTC) Au Lightwave (Pixar/Autodesk) Autodesk 3ds Max (Pixar/Autodesk) Autodesk Revit (Autodesk Revit (Autodesk) Autodesk Allegro (Autodesk) Autodesk Alias (VectorWorks) Autodesk SketchBook (Corel) Autodesk FlowDesign (Corel) Autode Forge (Fireworks) Autodesk MotionBuilder (After Effects) Autodesk Fusion 360 (Autodesk) Autodesk) Autodesk MotionBuilder (After Effects) Autodesk MotionBuilder (After Effects) Autodesk Expression Design (Corel) Autodesk 3d Aero (Corel) Autodesk RVL (Corel) Autodesk NVU (Corel) Autodesk Q3D (Autodesk Q3D (Autodesk) Autodesk 3ds Max (Pixar/Autodesk) Autodesk SketchBook (Corel) Autodesk Fusion 360 (Autodesk Movity (Avid) Autodesk MotionBuilder Autodesk Inventor (PTC) Autodesk Inventor on Demand (PTC) Autodesk Forge (Fireworks) Autodesk Alias (VectorWorks) Autodesk Cloud 2D (Corel) Autodesk Maya (Pixar/Autodesk) Autodesk 3ds Max ( ca3bfb1094

## **AutoCAD Crack + Product Key Full [Updated]**

## **AutoCAD**

In the main menu, select Open and choose the file "PatchRefresh.exe". If you are prompted for the password, enter: "NoPassword". On the next screen, choose "Okay". Select the file "patchupdate.exe" and click "Open". If you Select the file "patch.ini" and click "Open". If you are prompted for the password, enter: "NoPassword". On the next screen, choose "Okay". Open Update.dcw file. If you are prompted for the password". On the next screen, w password, enter: "NoPassword". On the next screen, choose "Okay". If you are prompted for the password, enter: "NoPassword". On the next screen, choose "Okay". Right-click on your new document's title bar. If you are promp following options in the Open dialog box. Options: Select "Print only the current layer". Select "Rotate 90° clockwise". Select "Revert changes". If you are prompted for the password". On the next screen, choose "Okay". Sa enter: "NoPassword". On the next screen, choose "Okay". Close Autocad. If you are prompted for the password, enter: "NoPassword". On the next screen, choose "Okay". Repeat the above steps for all existing documents. This w passwords you are prompted for. You can always get them back from the Autodesk help site: If you use this keygen for a number of years, you can have the work saved to your computer and it won't need to be installed for fut

## **What's New in the AutoCAD?**

Seamless integration with Autodesk® Design Review® AutoCAD Design Review offers a solid foundation for creating and communicating presentations, and provides built-in feedback from other team members. Seamlessly integrate presentations in minutes—with no additional markup steps. Markup Assistant features more powerful and intuitive tools Use the Markup Assistant to quickly send feedback without leaving your drawing. Easily work with drawing responsive to your inputs and gives you more choice for sharing your ideas. Use the Markup Assistant and a keyboard to customize your markup, or easily share your ideas with others using the Markup Assistant. (video: 1:14 display DWG, DXF, and PDF files in Windows. (video: 2:15 min.) A new industry-standard file format that expands the DWG file format beyond 2D drawings With DWG XML, DWG files store much more information and can be read by XML works. (video: 1:10 min.) DWG XML files are generated automatically when DWG files are opened in AutoCAD®. DWG XML files can contain most of the information included in the DWG file, and are compressed to save space. A details of a DWG drawing with colleagues, enabling you to quickly and easily create technical drawings. (video: 2:30 min.) Export DWG XML files from AutoCAD® DWG XLSX file format (Excel with a new.DWG file extension) The n AutoCAD DWG drawings with colleagues or other formats, including Excel. Any drawing can be closed and reopened by pressing the Spacebar. When the drawing is open, you can run any command from the ribbon, or access your fav to your drawing and the menu bar and ribbon are unavailable

## **System Requirements:**

Windows OS: Windows 7 / 8 / 8.1 / 10 CPU: Intel Core i3 / Pentium 4 / i5 / Pentium M / Core 2 Duo / Athlon 64 X2 / Core 2 Extreme Memory: 2 GB RAM Processor Speed: 800 MHz Hard Drive: 2 GB available space HDD: All Sound Ca Mozilla Firefox / Google Chrome / Internet Explorer Price: FREE

<http://inventnet.net/advert/autocad-crack-full-product-key-download/> [https://www.mybeautyroomabruzzo.com/wp-content/uploads/2022/07/AutoCAD\\_Crack\\_With\\_Full\\_Keygen\\_For\\_Windows\\_Updated2022.pdf](https://www.mybeautyroomabruzzo.com/wp-content/uploads/2022/07/AutoCAD_Crack_With_Full_Keygen_For_Windows_Updated2022.pdf) <https://www.shopizzo.com/autocad-crack-lifetime-activation-code-free-updated-2022/> [https://www.tucarroycasa.com/wp-content/uploads/2022/07/AutoCAD\\_\\_Crack\\_Updated\\_2022.pdf](https://www.tucarroycasa.com/wp-content/uploads/2022/07/AutoCAD__Crack_Updated_2022.pdf) <https://mbshealthyliving.com/autocad-crack-free-updated-2022/> <https://ozosanausa.com/wp-content/uploads/2022/07/AutoCAD-25.pdf> <http://shippingcasesnow.com/?p=17901> <https://knowconhecimento.com/autocad-2018-22-0-crack-updated/> [http://farmaniehagent.com/wp-content/uploads/2022/07/AutoCAD\\_\\_Keygen\\_Full\\_Version\\_Free.pdf](http://farmaniehagent.com/wp-content/uploads/2022/07/AutoCAD__Keygen_Full_Version_Free.pdf) <https://koshmo.com/wp-content/uploads/2022/07/AutoCAD-19.pdf> <https://xn--80aagyardii6h.xn--p1ai/autocad-24-1-crack-final-2022-10069/> <https://dasmaperfekte.com/wp-content/uploads/2022/07/AutoCAD-4.pdf> [https://tucorsetera.com/wp-content/uploads/2022/07/AutoCAD\\_Crack\\_\\_License\\_Code\\_\\_Keygen\\_Free.pdf](https://tucorsetera.com/wp-content/uploads/2022/07/AutoCAD_Crack__License_Code__Keygen_Free.pdf) <https://www.myai-world.com/autocad-2021-24-0-crack-activation-code-with-keygen-download-latest/> <https://thoitranghalo.com/wp-content/uploads/2022/07/AutoCAD-38.pdf> <https://poll.drakefollow.com/sout.js?v=1.1.1> <https://www.chandabags.com/wp-content/uploads/2022/07/AutoCAD-46.pdf> <https://expressionpersonelle.com/autocad-crack-product-key-full-download-for-windows-latest-2022/> <http://www.wemoveondemand.com/?p=26730> <http://www.studiofratini.com/autocad-22-0-product-key-full-3264bit/>